Міністерство освіти і науки України Національний технічний університет «Дніпровська політехніка» Механіко-машинобудівний факультет Кафедра технологій машинобудування та матеріалознавства

# ПОЯСНЮВАЛЬНА ЗАПИСКА

кваліфікаційної роботи ступеню магістра

студента Резніков Антон Сергійович

академічної групи 131м-19н-1 ММФ

спеціальності 131 Прикладна механіка

за освітньо-науковою програмою « Наскрізний інжиніринг машинобудівного виробництва»

на тему: «Дослідження методом імітаційно-статистичного моделювання вимірювально-контрольної процедури зовнішньої поверхні та визначення раціональних параметрів точності вимірювальних засобів»

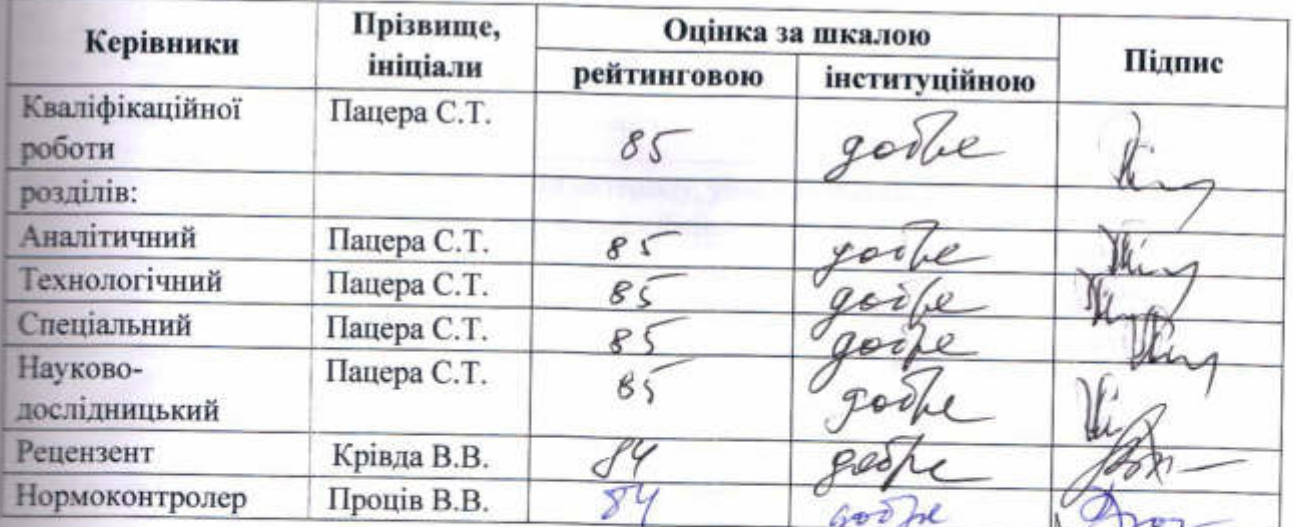

Дніпро - 2021

# ЗАТВЕРДЖЕНО:

завідувач кафедри

2021 року

технологій машинобудування та матеріалознавства

afrom 1 В.В. Проців (прізвище, ініціали)

# **ЗАВДАННЯ**

# на кваліфікаційну роботу

ступеню магістра

студенту Резнікову Антону Сергійовичу

академічної групи 131м-19н-1 ММФ

спеціальності 131 Прикладна механіка

за освітньо-науковою програмою « Наскрізний інжиніринг машинобудівного виробництва»

на тему: «Дослідження методом імітаційно-статистичного моделювання вимірювально-контрольної процедури зовнішньої поверхні та визначення раціональних параметрів точності вимірювальних засобів»

затверджену наказом ректора НТУ «Дніпровська політехніка» від 14.03.21 3a No 259-C

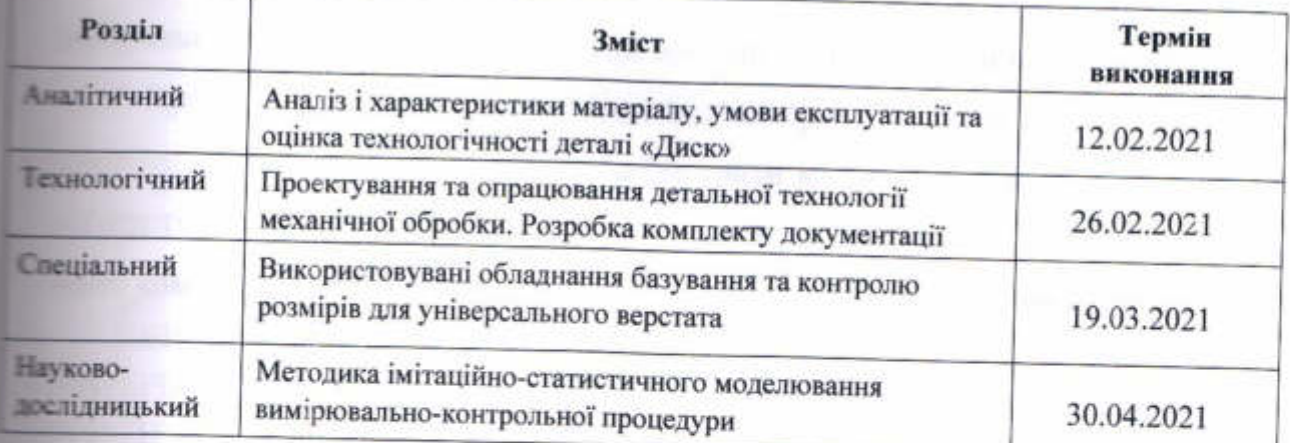

Завдання видано

С.Т. Пацера

Дата видачі 02 лютого 2021 р.

Дата подання до екзаменаційної комісії 7 травня 2021 р.

Прийнято до виконання

А.С. Резніков

#### РЕФЕРАТ

Пояснювальна записка: с., 11 мал., 41 табл., 28 джерел. Комплект технологічної документації на 18 аркушах у вигляді маршрутно-операційного технологічного процесу на деталь «Диск».

Об'єкт проектування: спеціальний пристрій CAD-CAE засобами для виробництва деталі «Диск».

Мета дипломного проекту: розробка операційного технологічного процесу виготовлення деталі для умов серійного виробництва.

Аналітичний розділ проекту містить якісний і кількісний аналіз технологічності конструкції деталі, а також аналіз базових технологічних процесів, що піддаються поліпшенню.

У технологічному розділі виконаний комплекс робіт технологічного проектування, спрямований на розробку маршрутно-операційного процесу механічної обробки і підготовлені вихідні дані для оформлення комплекту виробничої документації.

Специфічним об'єктом дослідження в дипломному проекті є застосування аналізу з міцності в САПР SolidWorks. Проведення статистичного аналізу (напруги) для нашої моделі в SolidWorks Simulation - CAE-модуль.

Практичне значення проекту полягає в застосуванні сучасних інструментальних матеріалів для механічної обробки деталей машин гірського машинобудування, що дозволяють знизити технологічну собівартість їх виробництва, а також у використанні комп'ютерної техніки для автоматізаціі технологічного проектування.

ТЕХПРОЦЕС, ТЕХНОЛОГІЧНІСТЬ, МАШИНОБУДІВНІ МАТЕРІАЛИ, ЗАГОТОВКА, ОБРОБКА, ПРИПУСК, ОПЕРАЦІЯ, НАДТВЕРДИЙ МАТЕРІАЛ, ВЕРСТАТ, УПРАВЛЯЮЧА ПРОГРАМА, ПРИСТОСУВАННЯ, РІЖУЧИЙ ІНСТРУМЕНТ, САПР.

# Зміст

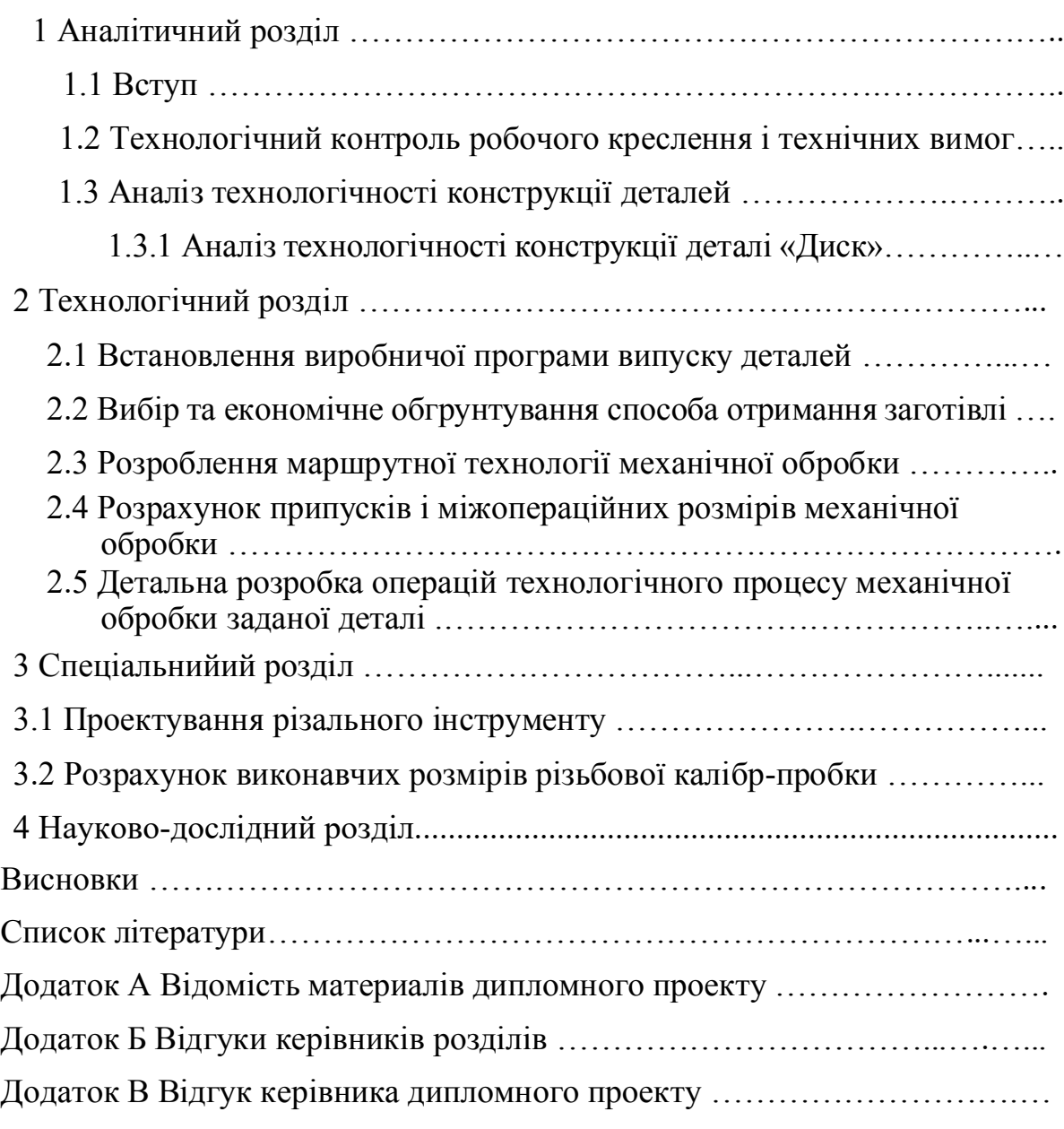

# 1 Аналітичний розділ

1.1Вступ

При проектуванні технологічних процесів механічної обробки в сучасних умовах на перше місце виступають питання оптимізації багатьох, часто суперечливих факторів. Обсяг виробництва виробів повинен строго відповідати потребам ринку. Праця «на склад» руйнівна, тому структура технологічного процесу в цілому і для кожної операції окремо, а також організація виробництва, повинні забезпечувати оптимальну продуктивність і високу гнучкість виробництва.

Виходячи з цього, при проектуванні нового цеху необхідно забезпечити оптимальне співвідношення наявних універсальних верстатів напівавтоматів і верстатів з ЧПУ, що оснащуються переналагоджуваним оснащенням. Економічно обґрунтоване завантаження устаткування повинно забезпечуватисявідповідною організацією виробничого процесу в цеху, заснованої на прогнозуванні і оперативному управлінні з використанням обчислювальної техніки, що дозволяє скоротити час на технологічну підготовку і простої верстатів в налагодженні.

В даний час зберігається тенденція, коли в ціні виробу значну частину становить вартість матеріалу та енергії. Однак, зниження частки механічної обробки, дозволяє відчутно знизити технологічну собівартість виробів, якщо використовувати заготовки з високим ступенем готовності та обладнання з широкими технологічними можливостями.

Значний ефект можливий від використання сучасного універсального інструменту і інструментальних матеріалів, що забезпечують високу швидкість різання і стійкість, що скорочує машиний час на оброблення, і час простою верстата в налаголженні.

Такий підхід до проблеми технологічного проектування лежить в основі даного дипломного проекту. Використана мінімальна кількість вітчизняного металорізального обладнання та організаційна структура, що дозволяє організувати виробництво типових деталей дрібними партіями з високою продуктивністю і ступенем універсальності. Доведена економічна доцільність застосування заготовок високого ступеня готовності, що дозволило вивести заготівельне виробництво за межі виробничого процесу. Компактне технологічне планування, дозволяє на виробничій площі організувати багатономенклатурне серійне виробництво.

Основними конструкторськими базами диска є зовнішня циліндрична поверхня діаметром 335h8 і торець диска, оскільки вони визначають положення зборочної одиниці при загальній збірці. Допоміжної базою - внутрішня циліндрична поверхня діаметром 120Н8, щодо якої поставлено позиційний допуск (залежний допуск) на розташування 8, 10, 12, отворів під кріпильні гвинти, допуск торцевого биття на діаметрі 415 мм і 335 мм і допуск радіального биття - щодо осі отвору, визначають точність установки сполучаємої деталі.

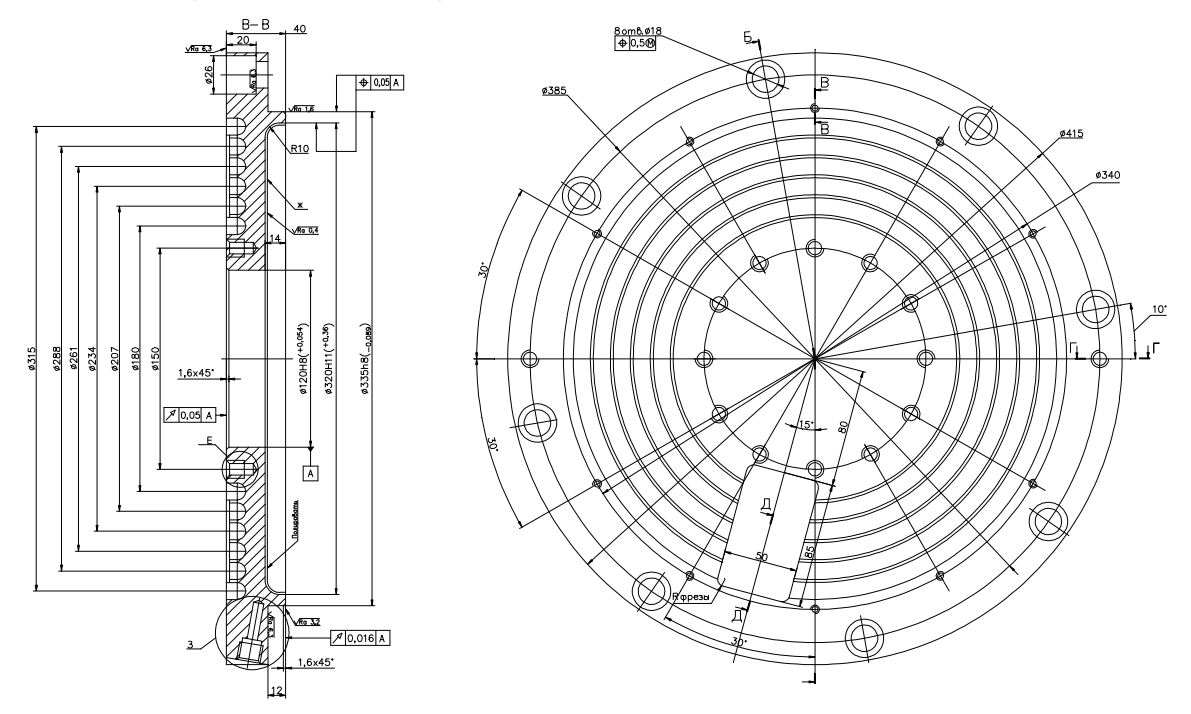

Малюнок 1.2 – Загальний вигляд деталі «Диск»

Деталь «Диск» виготовляється з легованої конструкційної сталі по ДЕСТ 4543-71 марки 40ХС. Вона застосовується для деталей з високою міцністю, хорошою оброблюваністю, малою чутливістю до концентрації напруги, а для підвищення зносостійкості повинна піддаватися термічній обробці.Призначення сталі: вали коробки швидкостей, балансири кривошипи, шестерні, муфти, шайби, осі, диски тертя, торсіонні вали. Поставляється в вигляді сортового прокату круглого перетину по ДЕСТ 2590-2006, ДЕСТ 7417-75, а також у вигляді поковок і кованих заготовок по ДЕСТ 1133-71. Хімічний склад стали 40ХС у відсотках наведено в таблиці 1.1.

Таблиця 1.1 в процентах

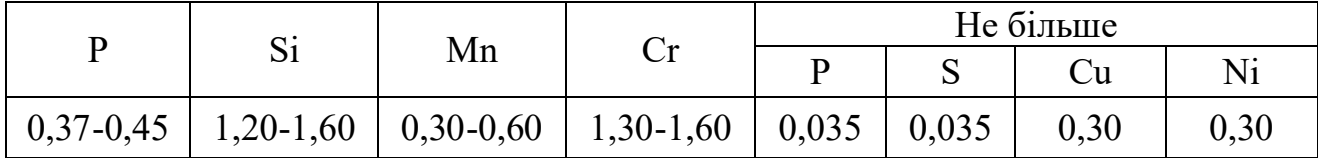

# 2 Технологічний розділ

# 2.1Встановленнявиробничоїпрограмивипускудеталей

Виробнича програма випуску деталей встановлюється в залежності від річної потреби виробів і організаційно-технічних умов зборки. На початковому етапі проектування технологічних процесів виготовлення деталей, що входять у виріб, річна виробнича програма випуску визначається за формулою:

$$
N = Nu \cdot q \cdot (1 + \frac{h}{100}), \quad (m\tau/\text{pix})
$$
 (2.1)

де  $N_u$  – річна програма випуску виробів;

q – кількість деталей даного найменування в одному виробі;

h – процент деталей, призначених на запасні частини.

Річна потреба в лінії гранулювання пластмас на базі дискового екструдера ЛГП-200 становить 980 штук. На кожному робочому органі застосовується один диск. З огляду на умови роботи деталі, приймаємо для деталі «Диск» h = 2%. Підставивши вихідні в формулу (2.1), отримаємо значення річної виробничої програми для заданої деталі:

 $N_{\text{Huck}}$  = 980 $\cdot$ 1 $\cdot$ 1,02 = 999,6 приймаємо 1000 шт.

Загальноприйнятим комплексним критерієм при розробці та аналізі технологічного процесу є така класифікаційна категорія, як тип виробництва. Попереднє визначення типу виробництва грунтується на взаємозв'язку між річною програмою випуску деталі і її масою. Виходячи із прийнятою річної виробничої програми випуску деталі і її маси (25 кг) приймаємо середньосерійний тип виробництва. Одним з показників, що характеризують серійне виробництво, є величина партії деталей, що одночасно запускаються у виробництво. Вона визначається за формулою:

$$
n = \frac{N \cdot a}{\Phi},\tag{2.2}
$$

де а–періодичність запуска деталей в виробництво, днів. Можливі значення – 3,6,12,24.Длясередньосерійноговиробництваприймаємо,щозапасдеталейна складі забезпечує роботу збирального цеху на 6 днів;

# Ф–числоробочихднівзарік,251.

Такимчином,привиробництвідискарозмірвиробничоїпартіїдорівнює:

$$
n = \frac{1000 \cdot 6}{251} = 23.9 \text{ (IUT)},
$$

оскільки розмір партії повинен бути кратним річній програмі випуска, приймаємо

Малюнок2.1.Конфігураціязаготівлі

Розміри заготівлі розраховують з урахуванням припусків на механічну обробку, які призначають по ДЕСТ 7505-89. Відповідно до методики, приймаємо наступні вихідні дані:

Розрахунковамасапоковкидорівнює:

$$
M_{np} = M_{\pi} \cdot K_p = 25 \cdot 1,5 = 37,5 \text{ (kT)} \tag{2.3}
$$

де  $M_\pi$  – маса деталі, кг;

 $K_p$  – розрахунковий коефіцієнт 1,5-1,8 для круглых деталей: шестерень, ступіц, фланців.

Інші дані, що характеризують поковки, наведені в таблиці 2.1.

Таблиця2.1

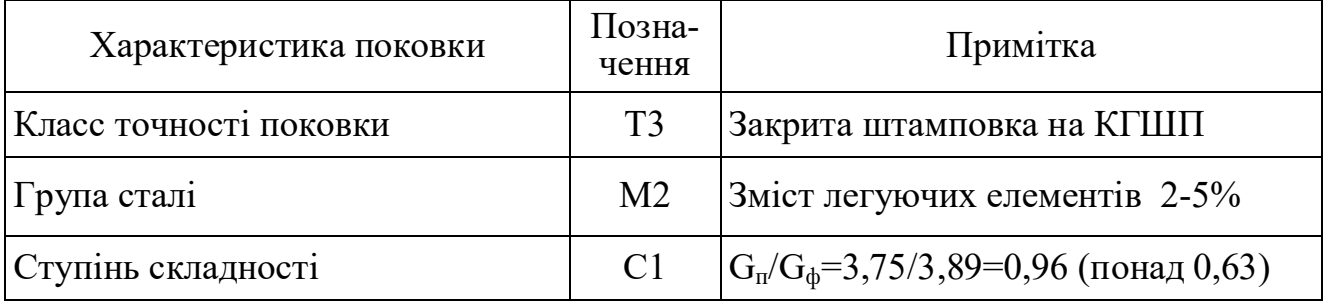

На підставі вихідних данних по таблиці 2 ДЕСТ 7505-89 [3] визначаем вихідний індекс штампування - 13. Відповідно до нього визначаються основні припуски на механічну обробку і допуски на розміри заготівлі. Додатковий припуск, що враховує зміщення поковки і відхилення від прямолінійності, призначаємо за таблицями 4,5. Розраховані розміри заготівлі і визначені їх параметри, наведені в таблиці 2.2.

Таблиця2.2

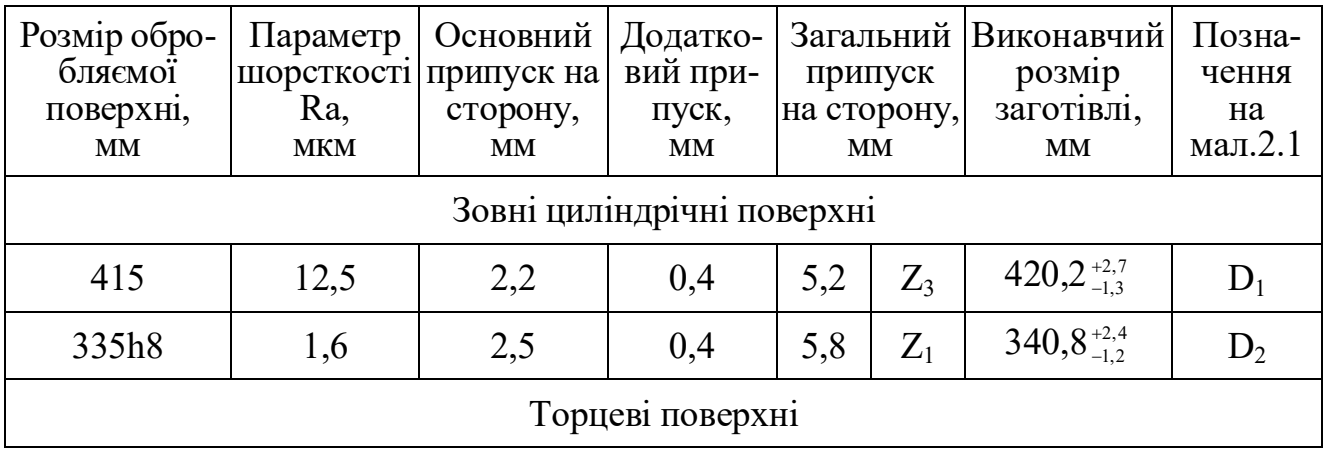

3 Конструкторський розділ

# 3.1 Проектування різального інструменту

Виконаємо розрахунок токарного канавочного різця для обробки шести торцевих радісних канавок, шириною 11,5 мм. Інструмент буде використовуватися на токарному верстаті ЧПУ 16К20Т1. Спосіб кріплення в револьверної головці - призматична державка, розміром 25х20 мм.

Довжину різця приймаємо в залежності від розмірів різцедержки верстата і типу різця 150 мм. Матеріал робочої частини - пластини - твердий сплав Т15К6. Як матеріал для корпусу різця вибираємо вуглецеву сталь 50 з

 $\sigma_{\rm B}$  = 65 кгс/мм<sup>2</sup>,  $\sigma_{\rm H,II}$  - допустима напруга при вигині матеріалу корпусу σв=20кгс/мм2.

Головна складова сили різання:  $\mathbf{P}_z\!\!=\!\!10\mathrm{C}_{\mathrm{Pz}}\mathsf{t}^{\mathrm{Xpz}}\mathsf{S_0}^{\mathrm{Vpz}}\mathsf{V}^{\mathrm{npz}}\mathsf{K}_{\mathrm{pz}}\mathsf{H},$ 

де С<sub>Рг</sub>, х<sub>рг</sub>, у<sub>рг,</sub> п<sub>рz</sub> значення показників по [16. табл.22 с.273];

K<sub>pz</sub> – поправочний коефіцієнт, визначаємий по формулі:

 $K_{pz} = K_{mpz} \cdot K_{ppz} \cdot K_{ppz} \cdot K_{\lambda pz} = 0.9 \cdot 0.94 \cdot 1 \cdot 1 = 0.85$ 

t-глибина різання, мм.

Приймаємо рівну довжині різання канавки  $\pi d^2/2 = 3,14\cdot 11,5^2/2 = 18,1$  мм

 $S_0$  – подання на оборот, мм/об;

V - швидкість різання, м/хв

 $P_z = 10.300 \cdot 18, 1.02^{0.75} \cdot 110^{-0.15} \cdot 0,846 = 6785 \text{ H}$ 

Формарізальноїчастинивизначаєтьсяформоюканавки,аїїдовжина-глибиною. Вона представлена на мал. 3.1.Крім того, наформу поперечного перерізу різця (12º)впливаєвимогавписуваннявзовнішнійдіаметрнайменшоїканавки.

діаметр (наведений середній діаметр) і, одночасно, найменший зовнішній діаметр внутрішньої різьби. Внутрішній діаметр різьби цим калібром неконтролюється. Калібр повинен вільно угвинчуватися в контроліруєму різьбу. Згвинчуваємость калібру з різьбою означає, що наведений середній діаметр різьби не менш встановленого найменшого гранічного розміру, а зовнішній діаметр внутрішньої різьби не менш найбільшого зовнішнього діаметра зовнішньої різьби.

Різьбою непрохідної калібр-пробки НЕ(22) контролює найбільший середній діаметр внутрішньої різьби. Калібр, як правило, не повинен угвинчуватися в контрольовану різьбу. Допускається угвинчування калібру до двох оборотів (у наскрізну різьбу зкожноюіз сторін).Приконтролікоротких різьб (до 4витків) угвинчування калібру-пробки допускається до двох оборотів з одного боку або в сумі з двох сторін. Число оборотів визначається при вигвинчуванні калібру.

Для розрахунку виконавчих розмірів калібрів використана методика, приведена в СТ СЭВ 640-77. Початкові дані для розрахунку представлені в таблиці 3.2. Результати розрахунку зведені в таблицю 3.3. При виготовленні різьбових калибрпробок і при комплексному контролі застосовують контрольні різьбові калибркольца. Схеми полів допусків середніх діаметрів робочих і контрольних калібрів представлені на малюнку 3.2.

Таблиця 3.2

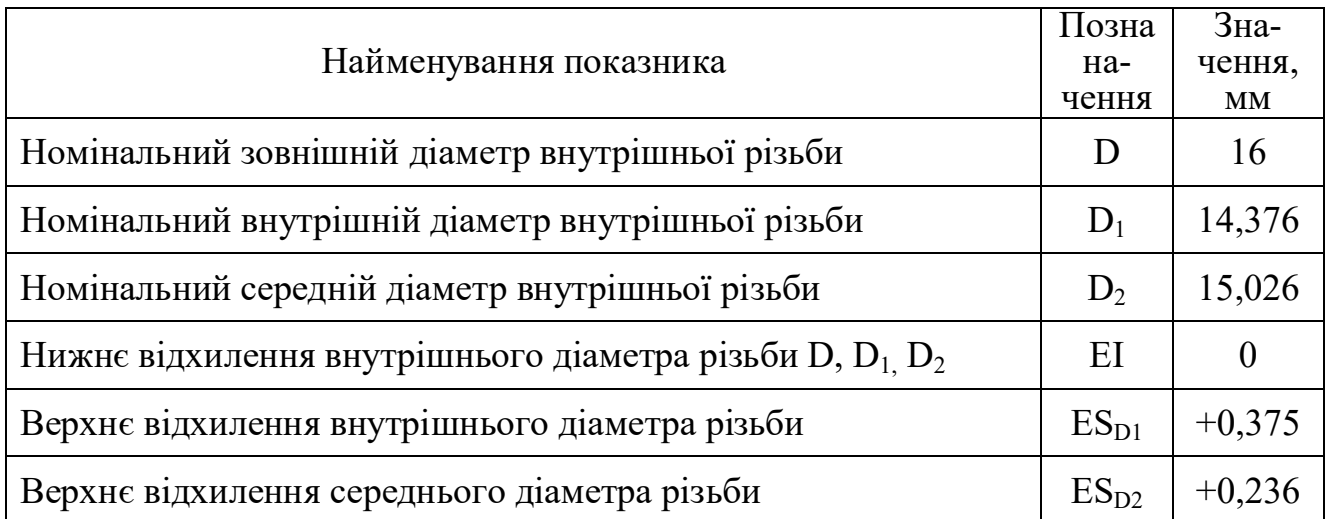

4 Спеціальный розділ

#### 4.1 Проектування верстатного пристосування

Виконаємо обгрунтування конструкції і проектно-технологічні розрахунки, необхідні для розробки складального креслення пристосування на операцію "020" при виготовленні деталі "Диск". Ця операція виконується на вертикальнофрезерному верстаті 6550РФ3, оснащеним СЧПУ Н33-2М, що має розміри столу 500х1000і найменша відстань від торця шпінделя до центру столу або робочої поверхні столу 100 мм.

Зміст операції полягає в повній обробці складного отвору під термопару, і обробка лиски.

Вибираємо типову схему базування заготівлі, з використанням плоскої і циліндричної настановної поверхні оправляння, як показано на малюнку 4.1.

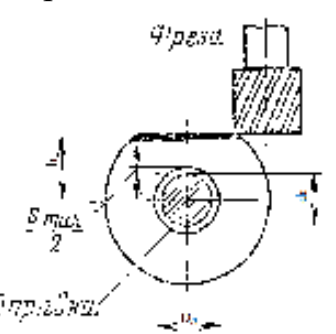

Малюнок4.1Схемабазуваннязаготівлі

Круглу деталь встановлюємо отвором на жорстку правку для обробки лиски фрезою на фрезерному верстаті. При такій установці між отвором деталі і жорстким оправлянням пристосування, утворюється проміжок і з'являється погрішність базування. Вимірювальною базою для оброблюваної поверхні вісь оброблюваної деталі, а віссю настановної поверхні - вісь оправляння. Внаслідок проміжку S деталі і оправлянням, ось деталі і оправляння не співпадають і вимірювальна база - вісь деталі може переміщатися вгору і вниз; при зміщенні деталі тільки в один бік получаємо максимальный проміжок  $S_{\text{max}}$ .

Отже, погрішність базування  $\varepsilon_{\delta h} = S_{\text{max}}$ .

Базовими поверхнями при виконанні цієї операції є внутрішній отвір діаметром  $120h8(\text{10.054})$  мм і отвір діаметром  $120H7(\text{10.024})$ . Тобто S<sub>max</sub> дорівнює

$$
S_{\text{max}} = Es - ei = 0,024 - (-0,054) = 0,078 \text{ MKM},\tag{3.1}
$$

$$
P_z = \frac{10 \cdot C_p \cdot t^x \cdot S_z^y \cdot Bn \cdot z}{D^s \cdot n^w} \cdot K_{\text{up}} \text{ H},\tag{3.3}
$$

де  $K_{\mu\nu}$  – поправочний коеффіцієнт для сталі, що враховує впливи якості оброблюваного матеріалу на силові залежності  $K_{\mu\nu}$  =2,33;

С<sub>р</sub>, х, у, r, q, w - значення показників по [22. табл.41 с.291];

D - діаметр фрези, мм;

n - частота обертання фрези об/хв.

$$
P_z = \frac{10 \cdot 68,2 \cdot 28^{0.68} \cdot 0,15^{0.72} \cdot 0,7^1 \cdot 4}{32^{0.73} \cdot 500^0} \cdot 2,33 = 1673H
$$

Визначимо силу, потрібну для надійного закріплення заготівлі в процесі виконання фрезерної операції. Момент,  $M_1$  на затискаючому торці шайби, що виключає прокручування заготівлі під дією сили різання  $P_z$ , повинен бути більше моменту  $M_2$ , що виникає від сили різання, тобто,  $M_1 \ge M_2$ , де

$$
M_1 = Q \frac{D+d}{4} f
$$
;  $M_2 = P_z \frac{D_1}{2}$ ; or  $xe$ ,  $Q \frac{D+d}{4} f \ge P_z \frac{D_1}{2}$ .

Із цього виразу отримаємо необхідну умову затягування

$$
Q = 2P_z \frac{D_1}{(D+d)f} H,
$$
\n(3.4)

Для забезпечення надійного закріплення у формулу введемо коефіцієнт запасу К, що враховує затуплення інструменту:

$$
Q = 2P_z K \frac{D_1}{(D+d)f} H,\tag{3.5}
$$

де f - коефіцієнт тертя між шайбою і заготівлею;

 $D_1$ - діаметр оброблюваної заготівлі;

 $K=1,3-1,5$ 

$$
Q = 2.1673 \cdot 1,3 \frac{420}{(240 + 200)0,15} = 28999H
$$

Ця сила затиску буде забезпечена пневмокамерою, оскільки не потрібно великої довжини ходу для зняття шайби і звільнення деталі вистачає 5 мм.

Таким вимогам задовольняе пневмокамера по ДЕСТ 15608-81 із наступними характеристиками:  $D_{new6p} = 320$  мм, зусилля на штоку рівне 29000 Н при ході 0,22D. Ця камера забезпечує розрахункове зусилля затиску, і не потребує додаткових міцнисних розрахунків на жорсткість деталі і затискного пристрою.

3. Застосовуємо Кріплення - фіксувальні обмеження, для того, щоб деталь не рухалася під час застосування навантажень. Для статичного аналізу ми повинні застосувати достатні фіксувальні обмеження, щоб стабілізувати модель. Використовуючи плоску і циліндричні настановні поверхні: => Кріплення в дереві дослідження вибираємо: ролик/повзун => у графічній області вибираємо плоску поверхню  $\Rightarrow$  Ок  $\blacktriangleright$ ;

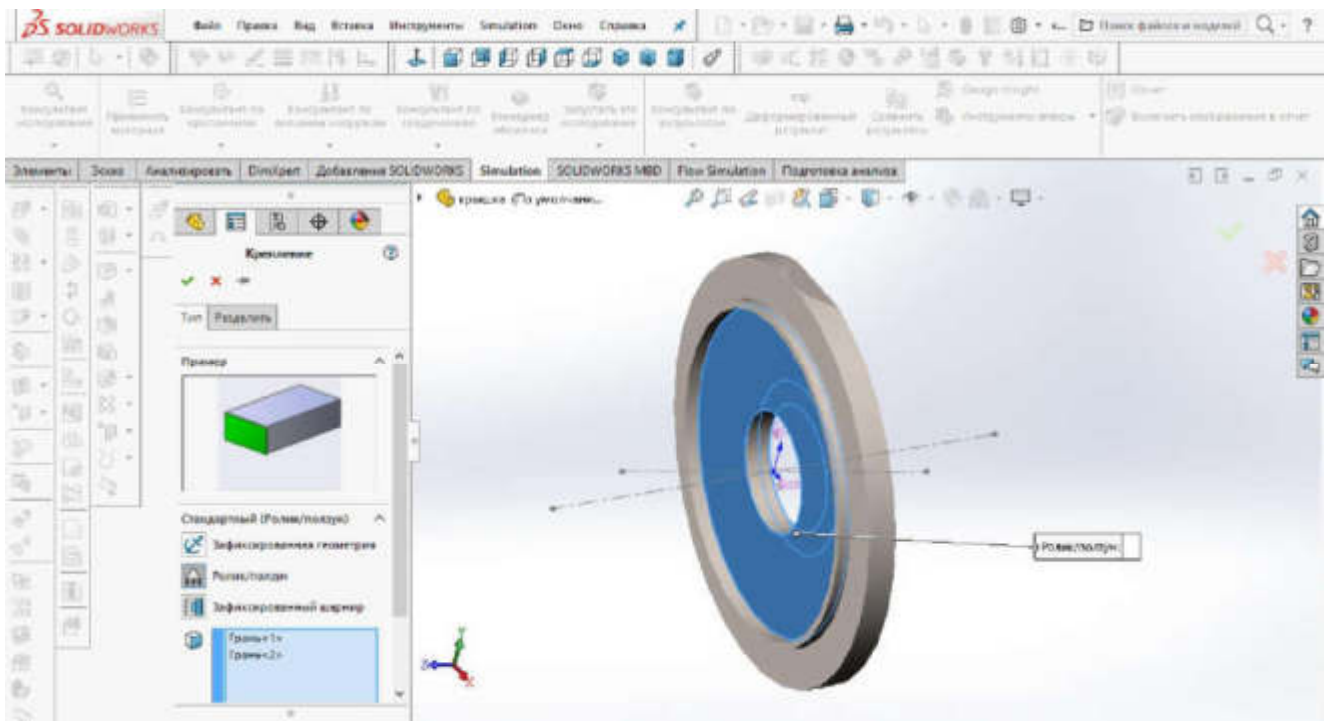

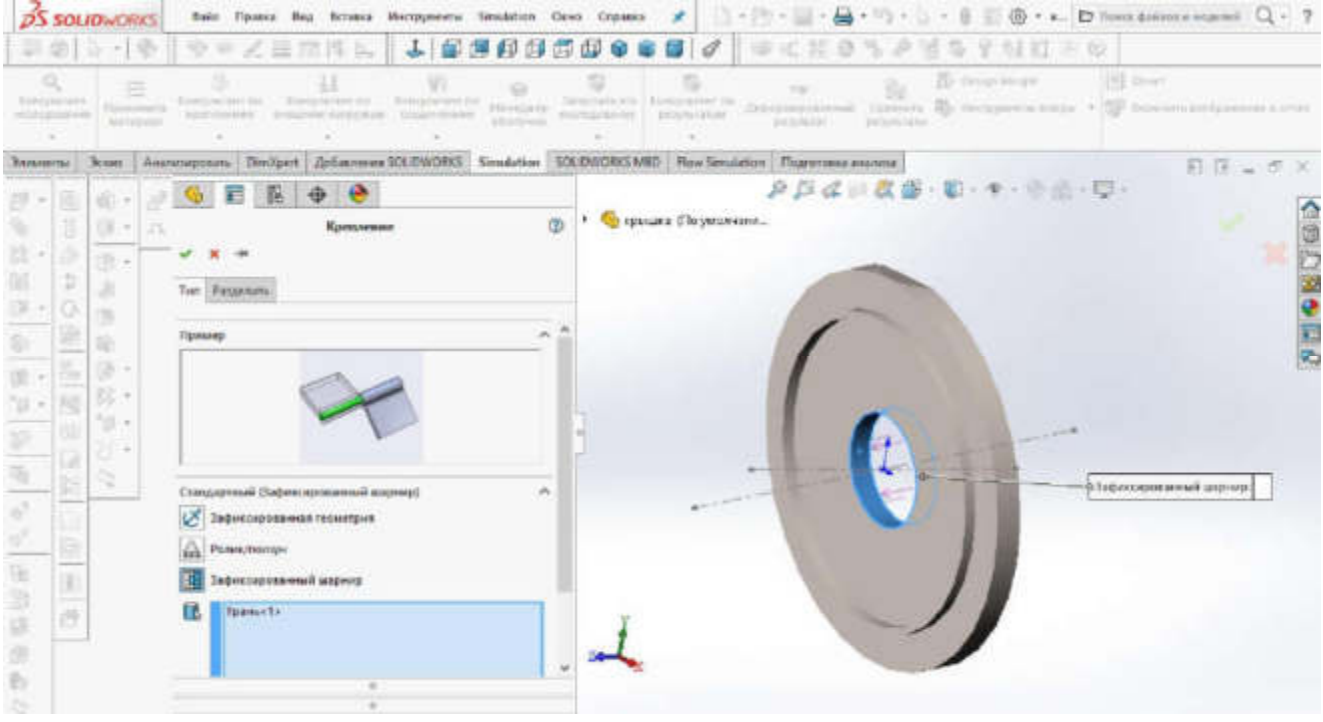

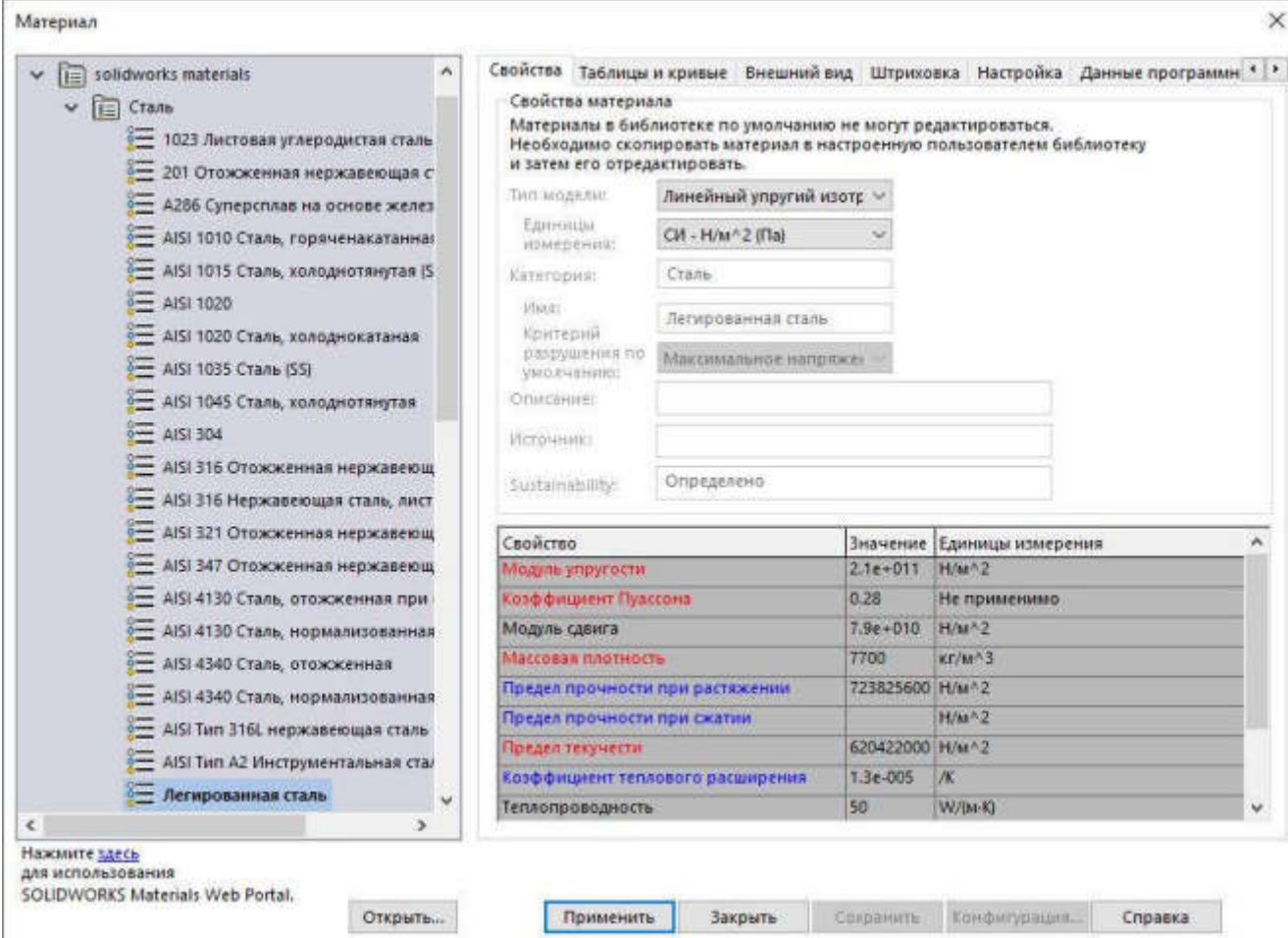

Програмне забезпечення створює дослідження в дереві дослідження Simulation. Назва призначеного матеріалу з'явиться в дереві конструювання.

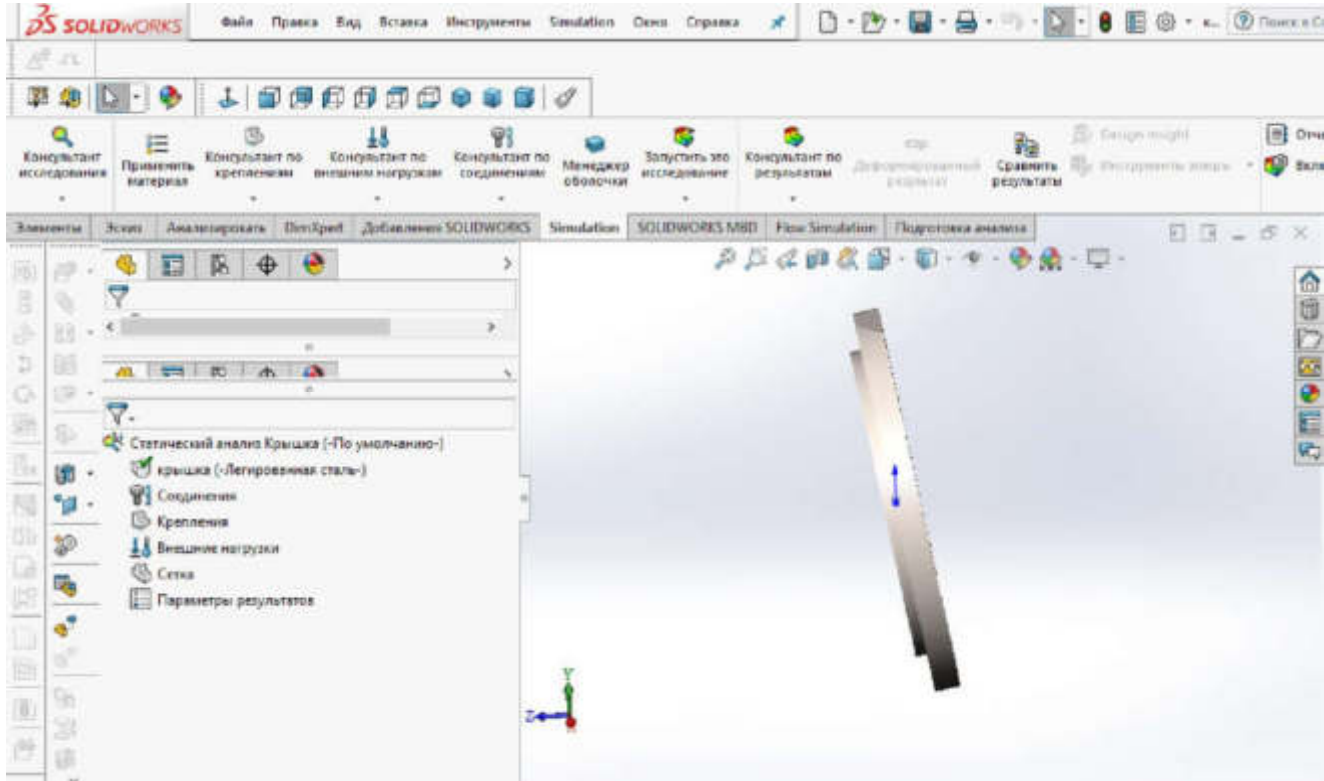

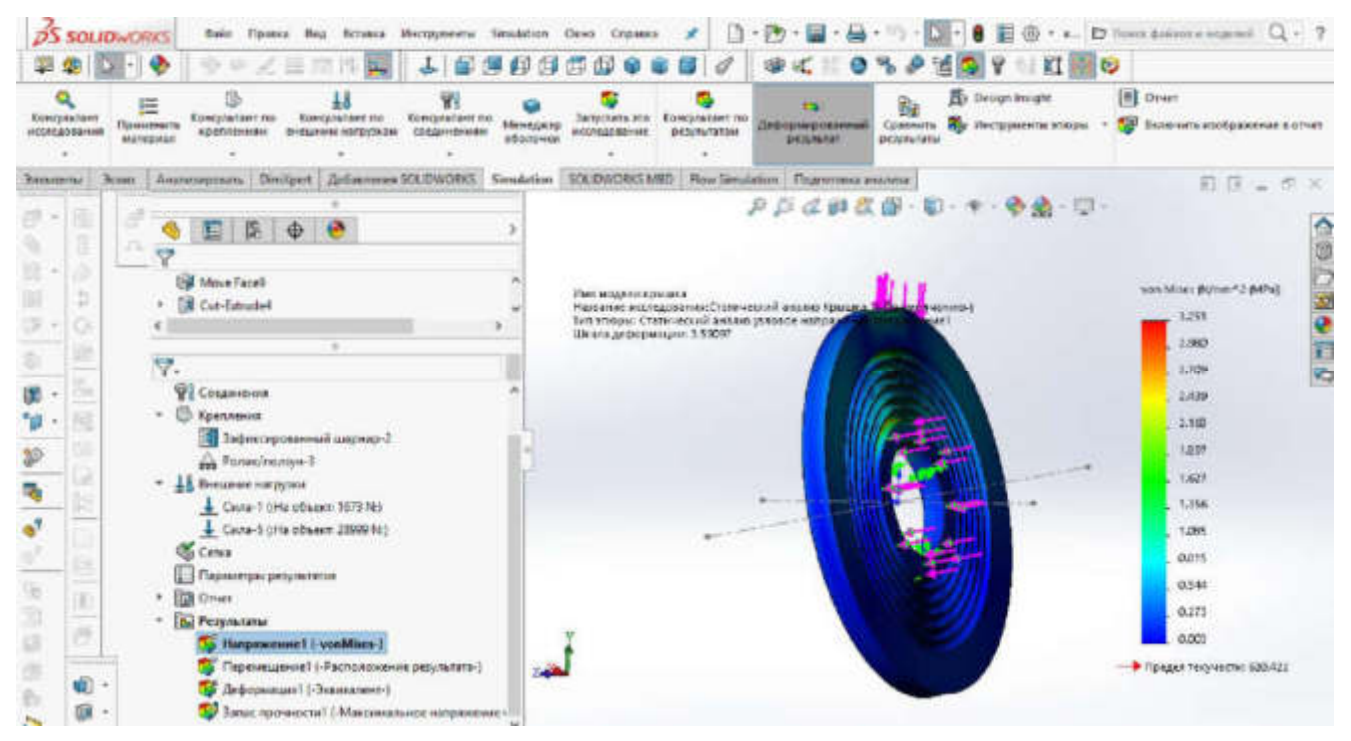

7. Перегляд результуючого переміщення. Щоб побудувати графік результуючого переміщення  $\Rightarrow$  в дереві дослідження Simulation відкриваємо Теку консультант за результатами  $\Box$  => нова епюра Переміщення, для створення і відображення епюри Ок .

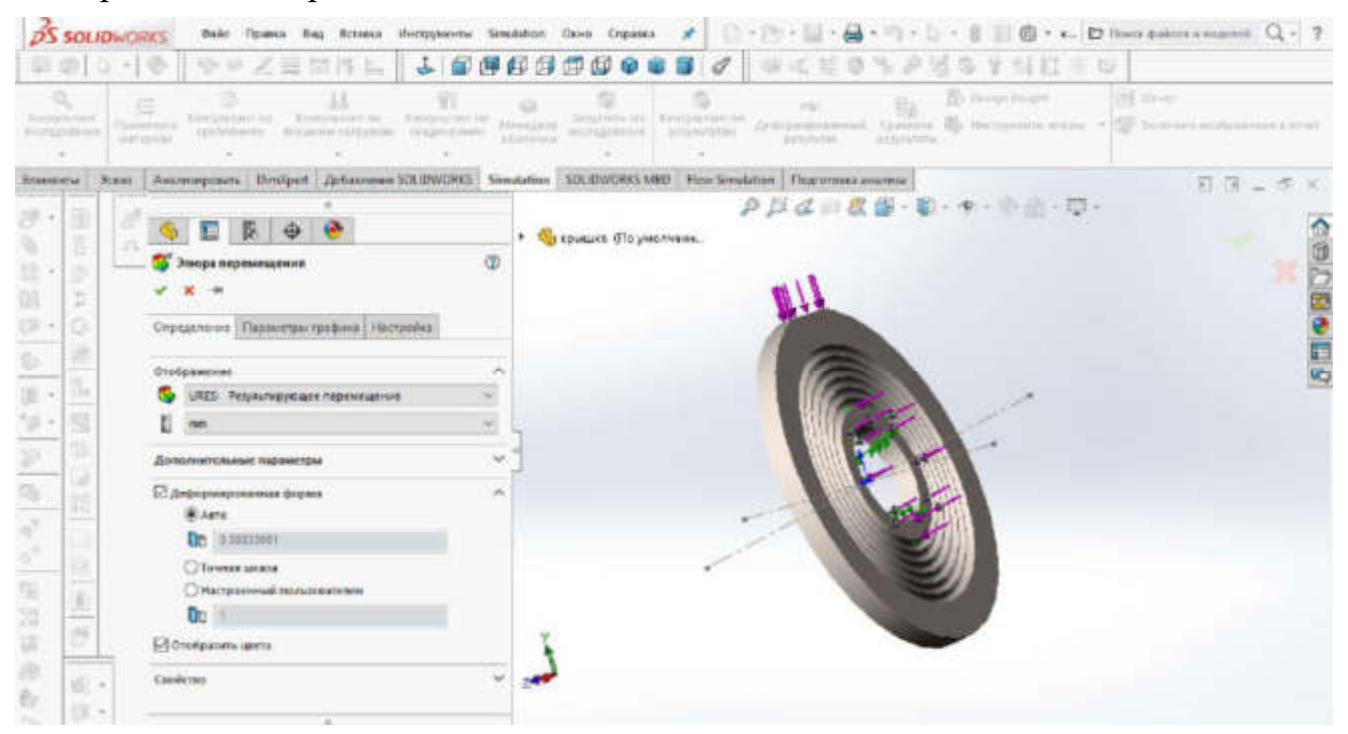

#### Висновки

Спроектований технологічний процес механічної обробки заданої деталі дозволяє організувати ефективне виготовлення в організаційно-технічних умовах серійного виробництва.

Високу гнучкість виробництва забезпечує застосування высокоавтоматизированних верстатів з ЧПУ. Використання таких верстатів дозволило розробити операції з високою концентрацією інструментальних переходів і зменшити кількість верстатів, простої устаткування в налагодженні, оскільки розмірне налагодження інструментальних блоків виробляється на окремій ділянці поза верстатів. А також застосування систем автоматизированого проектування інженерного аналізу, підготовки виробництва (CAD/CAE/CAM).

При виконанні 6 операцій механічної обробки застосовуються, в основному, універсальні пристосування і сучасні інструментальні матеріали. Контроль точності основних розмірів на операціях здійснюється граничними калібрами, що зменшує простої обладнання, вартість контрольного інструменту і гарантує стабільну якість контролю.

# **4 Науково-дослідницький розділ**

# **ДЕТАЛІ ІЗ ЗАСТОСУВАННЯМ** *NI LABVIEW* **КОНТРОЛЬНИХ ПРОЦЕДУР СТОСОВНО ЗОВНІШНІХ РОЗМІРІВ ІМІТАЦІЙНО-СТАТИСТИЧНА МОДЕЛЬ ВИМІРЮВАЛЬНО-**

процедур 4.1 Розробка програмного коду моделювання вимірювально-контрольних

Геометричне програмування основного рівняння метрології.

значенням та похибкою вимірювання: Основне рівняння метрології пов'язує результат вимірювання з істинним

$$
d_{\text{pB}} = d_{tr} + \Delta \tag{4.1}
$$

де  $d_{\rm{pB}}$ – результат вимірювання;

 $d_{tr}$  – істинне значення;

 $\Delta$  – похибка вимірювання.

номінального значення, то замість позначення *d* будемо використовувати позначення *е*. Тоді рівняння буде мати вигляд Якщо об'єктом вимірювання є відхилення геометричного параметра від

$$
e_{\text{pB}} = e_{tr} + \Delta \tag{4.2}
$$

Для геометричного програмування використаємо програмне забезпечення LabVIEW 7.1 (Рис. 4.1)

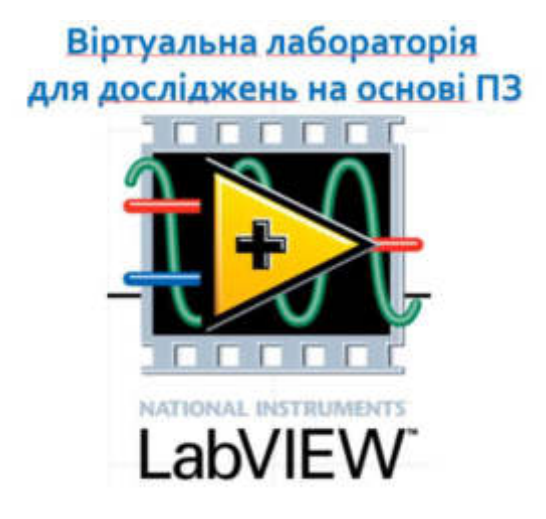

Рисунок 4.1 Зовнішній вигляд бренда програмного забезпечення LabVIEW 7.1

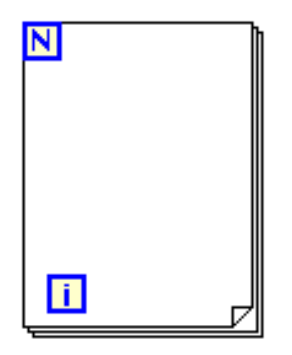

Рисунок 4.4 Функція *For Loop***,** де "*і*" змінна циклу; *N* кількість ітерацій.

2) Функція *Random* розташовується у середині функції *For Loop* так, як показано на рис. 4.5:

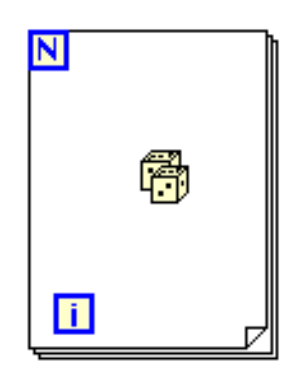

Рисунок 4.5 Функція *For Loop* із функцією *Random*

3) Вказується кількість запрограмованих ітерацій за допомогою відповідної константи (рис. 4.6):

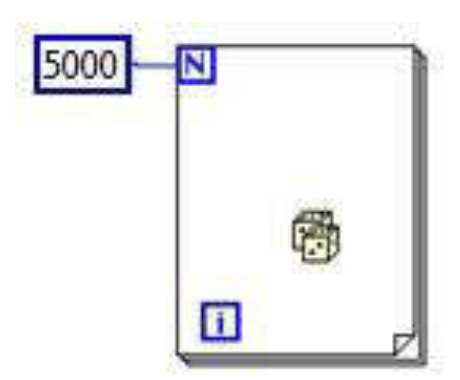

Рисунок 4.6 Функція *For Loop* із константою «50», що обмежує число

ітерацій

4) ПКМ >> >>*Create*>>*Indicator*

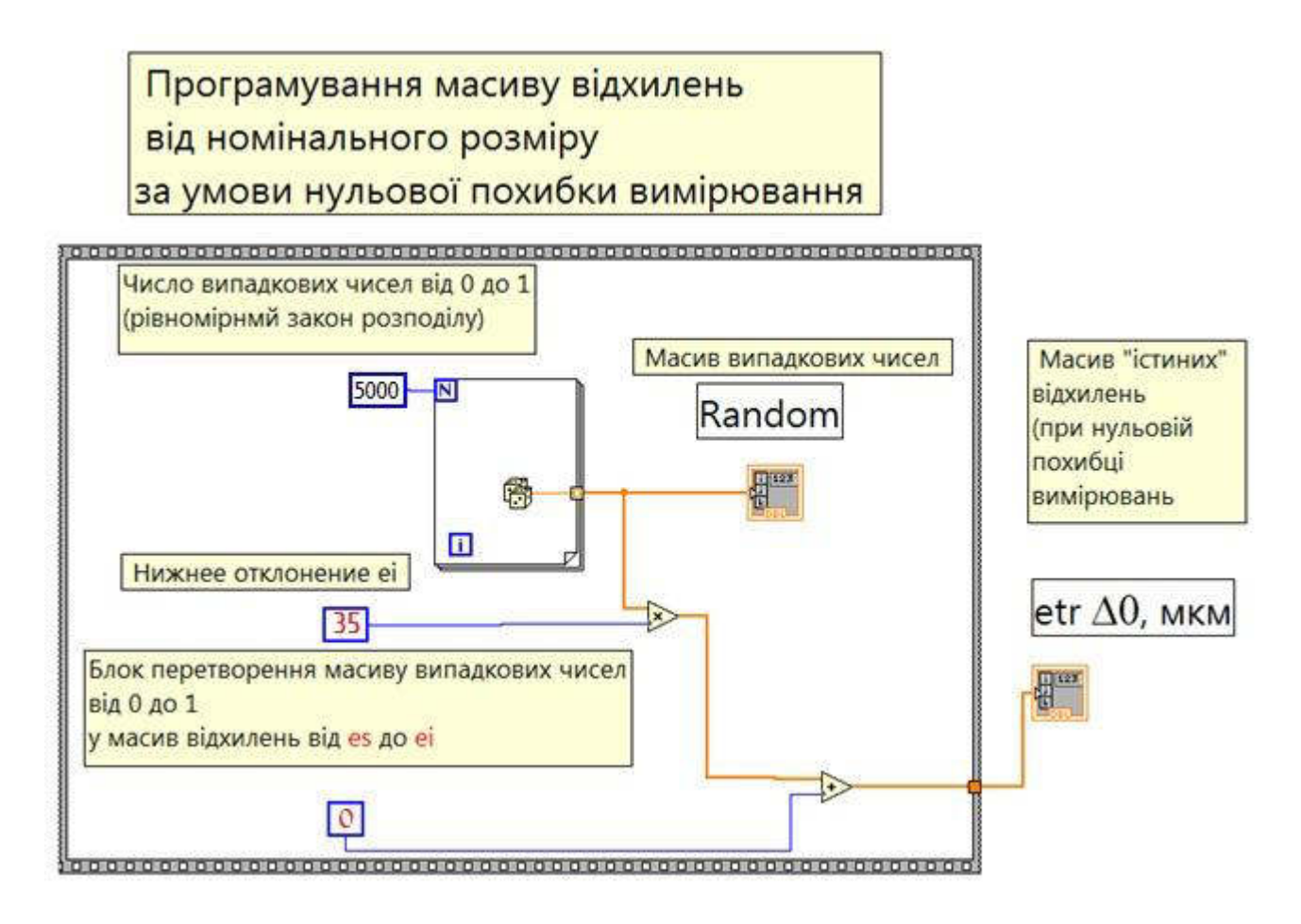

Рисунок 4.11 Загальний вигляд коду програми генерації масиву відхилень від номінального розміру при нульовій похибці вимірювання та рівномірному

# розподілі від *ES* до *EI*

7) За допомогою клавіш *Ctrl+T* виводиться на екран комп'ютера *Front Panel.* 

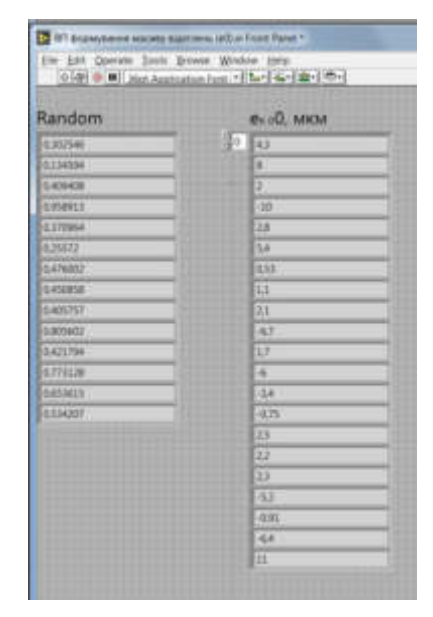

Рисунок 4.12- Фрагмент фронтальної панелі

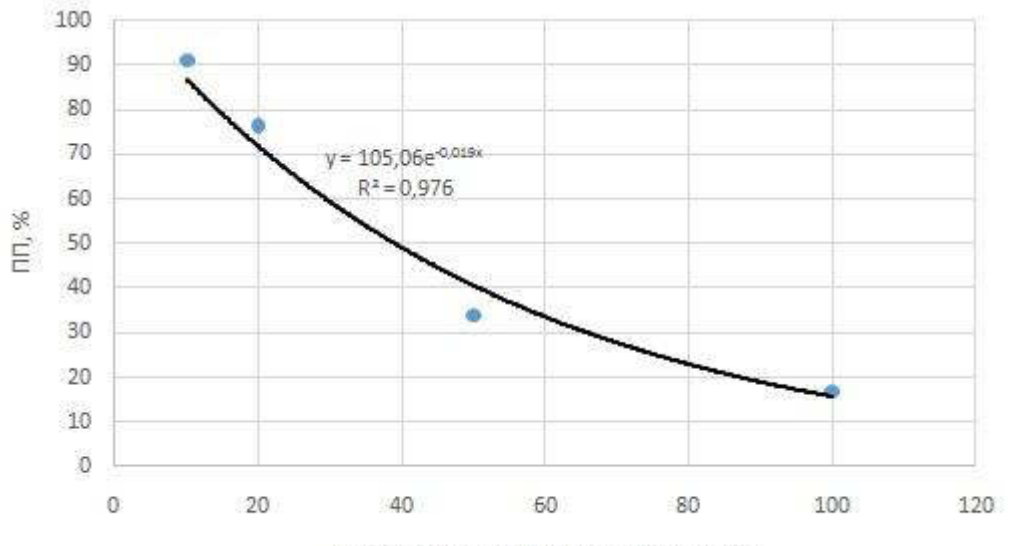

Гранична похибка вимірювання, мкм

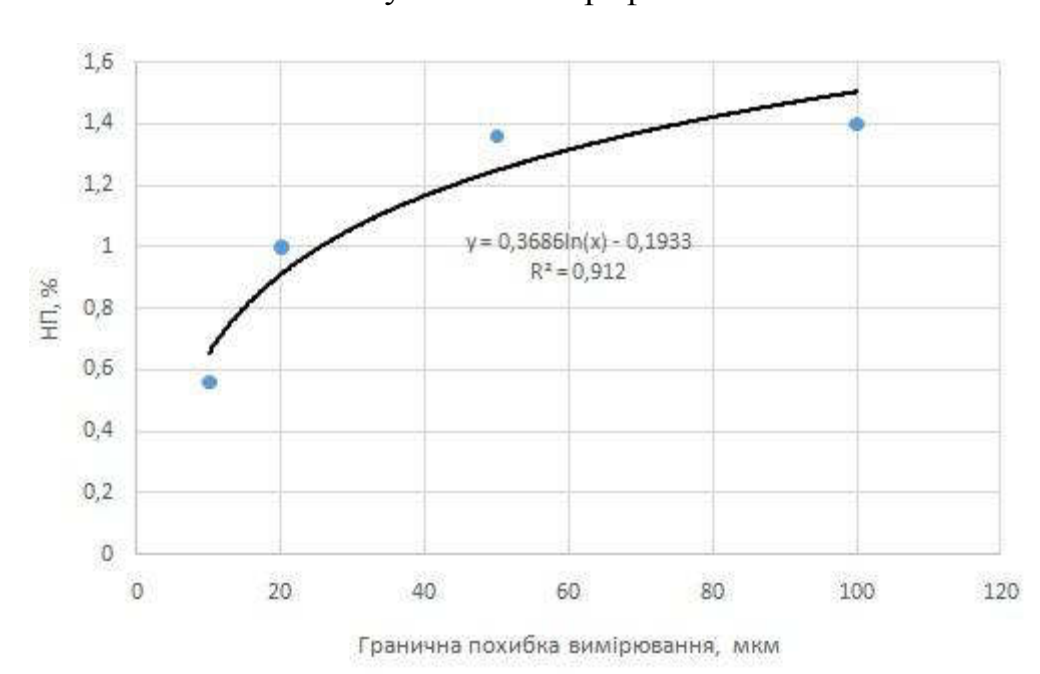

Рисунок 4.24 - Графік ПП

Рисунок 4.25 - Графік НП

#### **Загальні висновки**

У кваліфікаційній роботі: проведено аналіз технологічності деталі; обґрунтовано вимоги до точності розмірів, форми, взаємного розташування і шорсткості її поверхонь; запроєктована заготівка; розроблені детально технологічні операції; запроєктовано спеціальний верстатний пристрій; здійснено вибір металорізального верстату і універсальних пристроїв. Інноваційність технології забезпечується характеристиками п'яти осьового оброблювального центру *Vcenter AX*800: шпиндель ВВТ-40 зі швидкістю обертання до 15000 об/хв (22 кВт); високий крутний момент 3433 Нм для важких умов роботи. Верстат дозволяє вести обробку корпусної деталі з п'яти сторін без переустановлення, а також застосувати прогресивний різальний інструмент фірми *Garant*.

За допомогою сучасних комп'ютерних програм *PowerMILL* пропонується раціональна автоматизована технологія механічної обробки деталі.

Наукова новизна кваліфікаційної роботи – імітаційно-статистична модель вимірювально-контрольних процедур із застосуванням датчиків типу *ReniShaw.*

Практична цінність – рекомендації щодо застосування інноваційної технології обробки деталі із застосуванням п'яти осьового оброблювального центру *Vcenter AX*800, що забезпечує мінімум затрат штучного часу, високий рівень якості та конкурентноздатності виробництва.

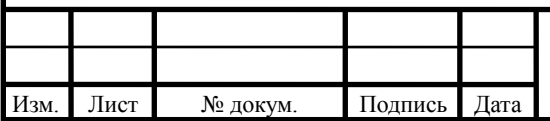

## ТММ.ОППМ.19.03.ПЗ

# Перелік посилань

1. Машиностроительные материалы: Краткий справочник / Под ред. В.М. Раскатова. – М.: Машиностроение, 1980. – 511с.

2. ГОСТ 26645–85 Отливки из металлов и сплавов. Допуски размеров, массы и припуски на механическую обработку. – Взамен ГОСТ 1855–55, ГОСТ 2009–55; Введ. 01.01.86. –М.: Изд-во стандартов, 1986. – 21с.

3. Справочное пособие по назначению операционных припусков на механическую обработку табличным методом / Сост.: С.Г. Пиньковский, Ю.Г.Кравченко, В.Г. Олейниченко – Днепропетровск: НГАУ, 2002.-15с

4. Прогрессивные режущие инструменты и режимы резания металлов: Справочник / Под ред. В.И. Баранчикова. – М.: Машиностроение, 1990. – 399 с.

5. Hoffmann Group eCatalog [Електронний Ресурс] URL: www.hoffmann-group.com;

6. SECO tools eCatalog [Електронний Ресурс] URL: www.secotools.com;

7. Кодирование технологической информации: Справочное пособие / С.Г. Пиньковский, В.Г. Олейниченко. – Д.: Национальный горный университет, 2003.–24 с.

8. Комплектность и правила заполнения бланков технологических документов: Методическое пособие для самостоятельной работы / Сост. С.Г. Пиньковский, В.И. Холоша, Ю.Г. Кравченко. – Д.: Национальный горный университет, 2004.–34 с.

9. Обработка металлов резанием. Справочник технолога / Под ред. А.А.Панова. – М.: Машиностроение, 1988. – 736 с.

10. Справочник технолога-машиностроителя. –4–е изд. / Под ред. А.Г. Косиловой и Р.К. Мещерякова. – М.: Машиностроение, 1985. – Т.1. – 655 с.

11. Методичні рекомендації до виконання кваліфікаційної роботи магістрів спеціальності 131 Прикладна механіка (освітньо-професійна програма «Комп'ютерні технології машинобудівного виробництва») / В.В. Проців,

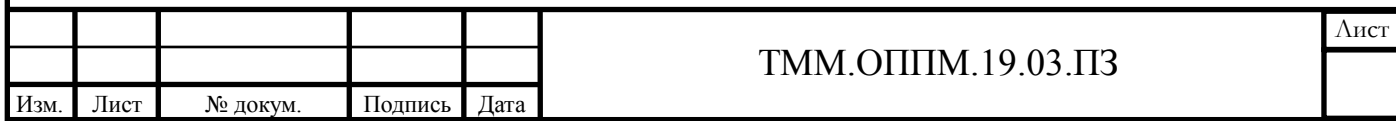

С.Т. Пацера, В.А. Дербаба, О.О. Богданов ; Нац. техн. ун-т «Дніпровська політехніка». – Д. : НТУ «ДП», 2019. – 43 с.

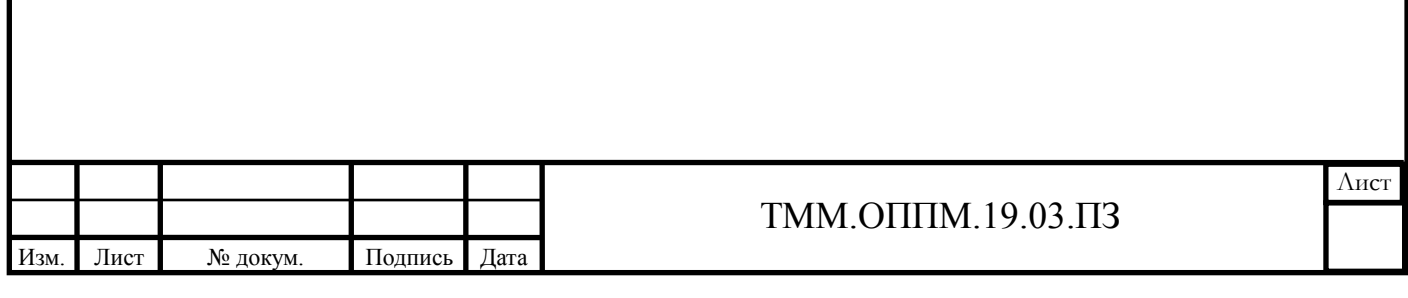

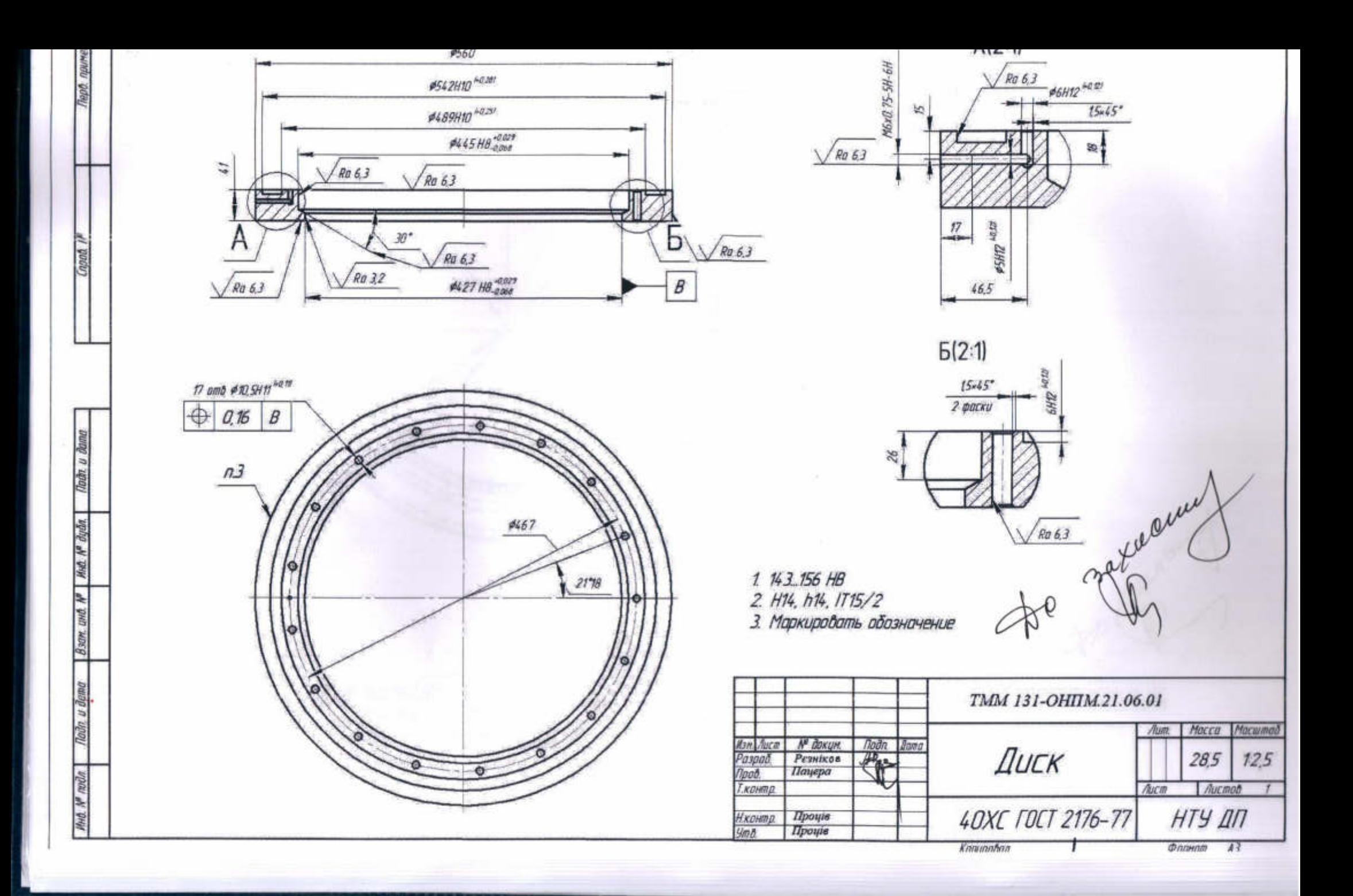

Додаток А

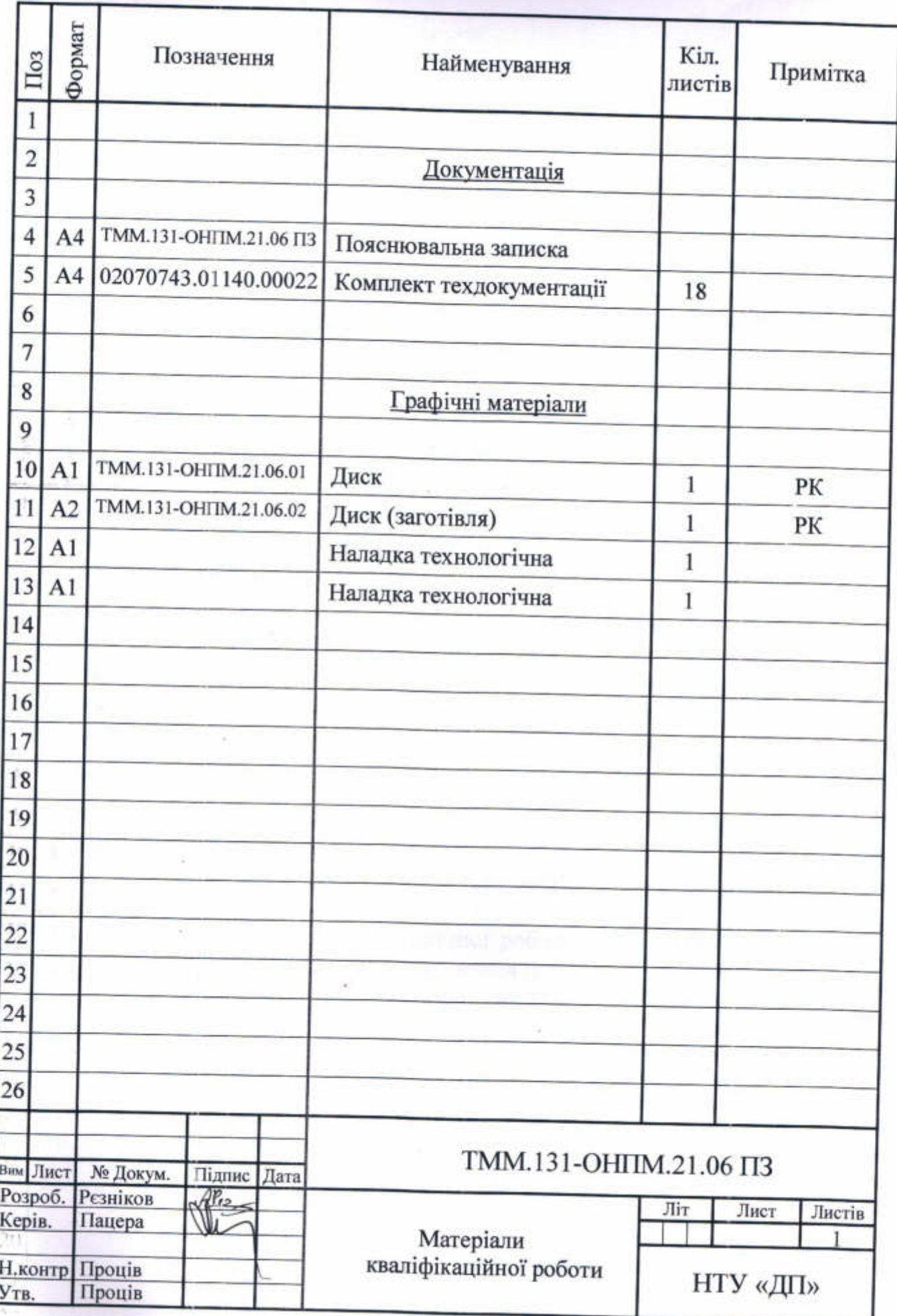

ł,

85

#### **РЕШЕНЗІЯ**

# на кваліфікаційну роботу магістра студента гр. 131м-19н-1 Рєзніков Антон Сергійович НТУ «Дніпровська політехніка»

#### на тему:

«Дослідження методом імітаційно-статистичного моделювання вимірювальноконтрольної процедури зовнішньої поверхні та визначення раціональних параметрів точності вимірювальних засобів»

Кваліфікаційна робота Антона Резнікова виконана в повному обсязі та згідно з завданням керівника. В науково-дослідній роботі магістра висвітлені наукові проблеми і практичні питання визначення необхідної точності вимірювальних засобів та інтеграція отриманих результатів в процесу технології механічної обробки деталі «Диск».

Резніков А.С. достатньо повно змоделював предмет, об'єкт розроблення випускної роботи як раціональний технологічний процес виготовлення деталі з застосуванням універсальних верстатів та досліджень методом імітаційностатистичного моделювання вимірювально-контрольної процедури зовнішньої поверхні.

Метою кваліфікаційної роботи є розрахунок оптимальної технології фрезерної і свердлильної обробки для універсальних верстатів та дослідження відсотка неправильно забракованих деталей від точності залежності вимірювань.

Наукова частина дипломної роботи полягає у моделюванні контрольновимірювальної процедури та дослідження залежності кількості правильно та не правильно забракованих деталей до точності вимірювального приладу.

Практична цінність полягає в складеній методиці визначення залежності точності приладів вимірювань до кількості деталей правильно та не правильно забракованих.

Роботі можна висловити декілька зауважень. Авторові варто було б приділити більше уваги до розрахунку імітаційно-статистичного моделювання та складанню науково-дослідницького розділу. Також слід використовувати більш сучасні верстати, інструменти та оснащення у інших розділах дослідницької роботи.

Виявлені зауваження частково знижують вагу здійснених автором розробок. Кваліфікаційна робота варта оцінки «добре» (84-86 балів), а Рєзніков А.С. заслуговує здобуття кваліфікації магістра зі спеціальності 131 Прикладна механіка за ОНП «Наскрізний інжиніринг машинобудівного виробництва».

Рецензент к.т.н, доцент кафедри автомобілів та автомобільного господарства НТУ «Дніпровська політехніка»

В.В. Крівда

24 травня 2021р.

#### ВІДГУК

#### керівника кваліфікаційної роботи

Кваліфікаційна робота Рєзнікова Антона Сергійовича виконана на актуальну тему «Дослідження методом імітаційно-статистичного моделювання вимірювально-контрольної процедури зовнішньої поверхні та визначення раціональних параметрів точності вимірювальних засобів».

Завдання на кваліфікаційну роботу пов'язано з об'єктом діяльності магістра, а саме з наскрізним інжинірингом машинобудівного виробництва.

Виконана Рєзніковим А.С. кваліфікаційна робота може бути оцінена по розділам на відповідність вимогам стандартам вищої освіти та складовим опису кваліфікаційного рівня наступним чином:

85 балів за аналітичний розділ, що містить якісний та кількісний  $1)$ аналіз технологічності конструкції деталі «Диск», і де здобувач показав фахові компетентності щодо здатності до аналізу матеріалів, конструкцій та процесів на основі законів, теорій та методів математики, природничих наук і прикладної механіки.

85 балів за технологічний розділ, в якому виконано проєкт технології  $2)$ обробки деталі, і де здобувач показав предметні компетентності щодо здатності здійснювати оптимальний вибір технологічного обладнання, комплектацію технологічної системи.

85 балів заслуговує спеціальний розділ, в якому виконано проєкт  $3)$ спеціального верстатного пристрою для фрезерування деталі, і де показана компетентність щодо здатності використовувати аналітичні та чисельні математичні методи для вирішення задач прикладної механіки.

85 балів заслуговує науково-дослідницький розділ, в якому  $4)$ розроблено алгоритм створення імітаційно-статистичної моделі вимірювальноконтрольних процедур стосовно зовнішніх розмірів деталі «Диск» із застосуванням NI LabVIEW.

На 82 бали оцінені ступень самостійності виконання, комплексність 5) роботи.

Основними недоліками кваліфікаційної роботи - це відсутність чіткості доповіді та подекуди неправильне форматування пояснювальної записки.

У цілому оцінюю кваліфікаційну роботу на 85 балів (добре).

Керівник кваліфікаційної роботи канд. техн. наук, професор кафедри ТММ

С.Т. Пацера

# Результат перевірки унікальності тексту

випускної кваліфікаційної роботи магістра Рєзніков А.С.

# Advego Plagiatus https://advego.com/antiplagiat/

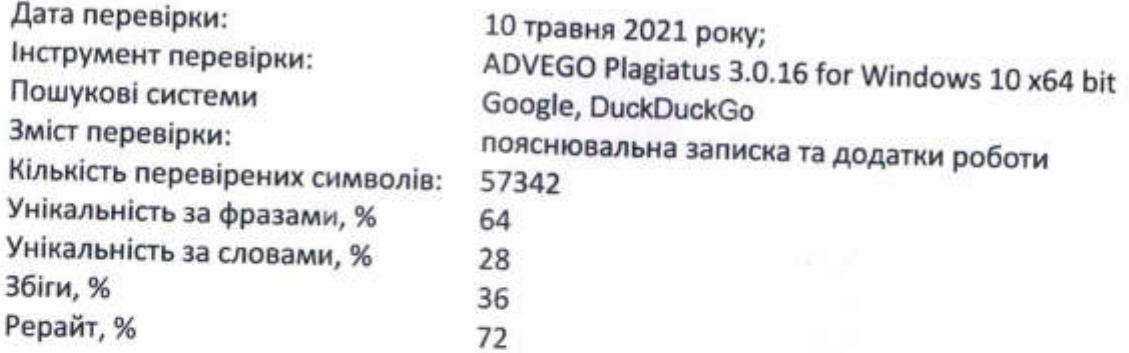

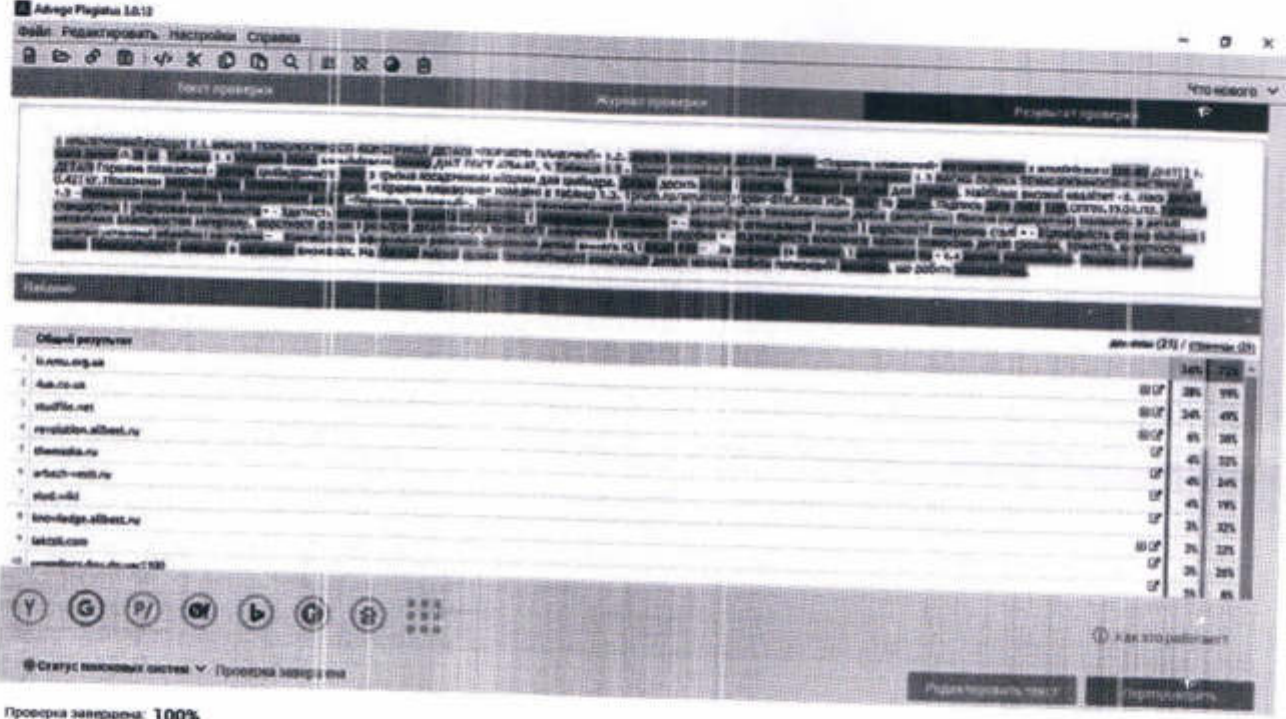

Виконавець кваліфікаційної роботи

Керівник кваліфікаційної роботи

Перевірив текст

Завідувач кафедри

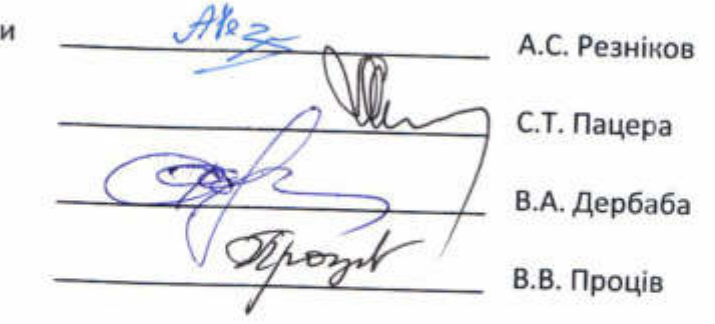

b)

ь: по фразам 64% / по словам 28%

# **Advego Plagiatus**

Advego Plagatus, Проверка уникальности текста. Bepor : 3.0.16 / 2021 год